$2011$  VB  $2$  PDF

https://www.100test.com/kao\_ti2020/647/2021\_2022\_2011\_E5\_B9\_ B4\_E5\_85\_A8\_c97\_647274.htm

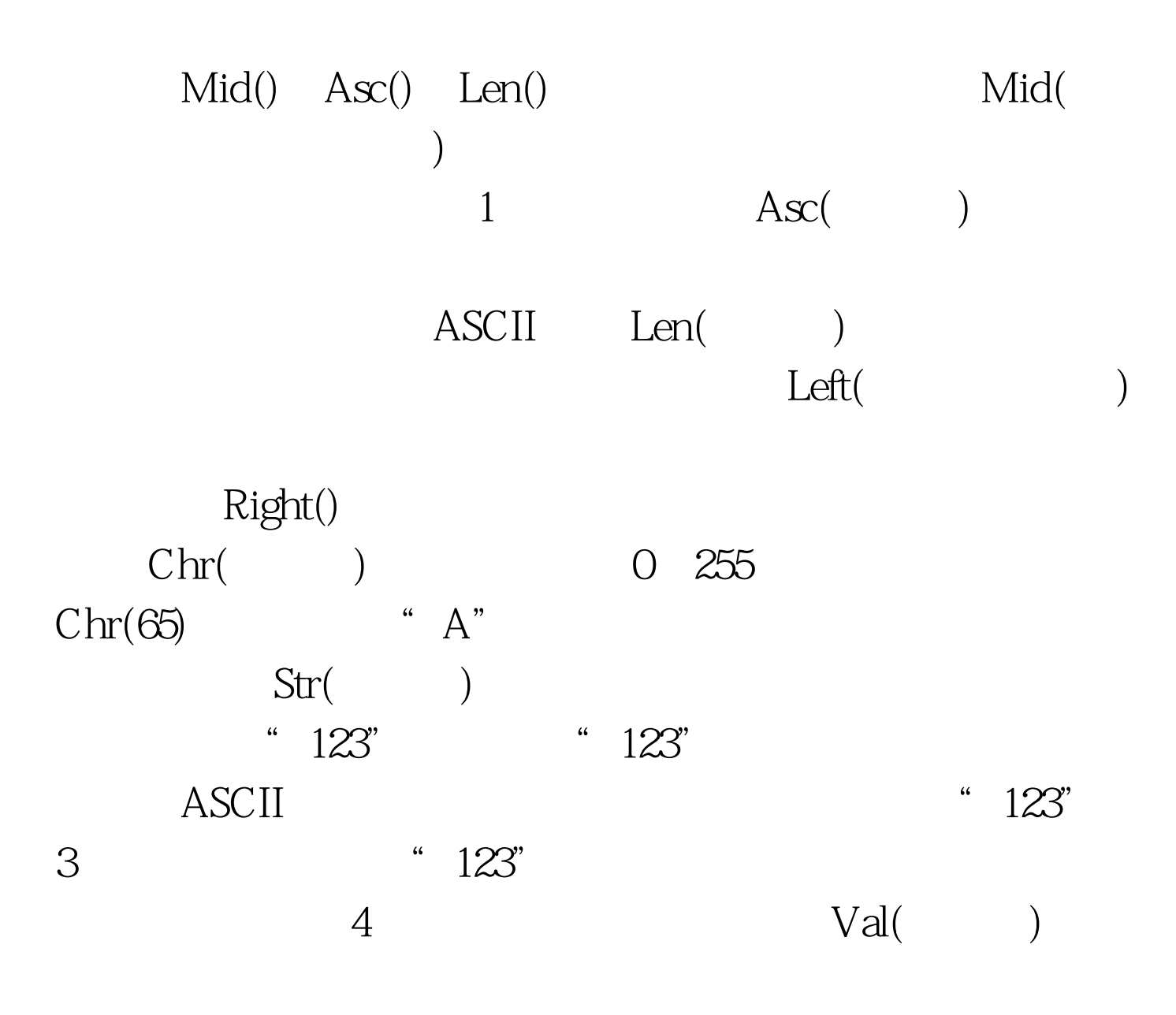

## Frame 个例子,顺便熟悉一下另外两个处理字符串的函数— —LTrim() Rtrim() 2011 VB 2010  $VB$  2011 VB and  $2010$  vB  $\omega$  2010  $\omega$ 答案解析汇总 #0000ff>全国计算机等级二级VB分章节考试要  $100Test$ www.100test.com